## CSE 378, 06wi - Lecture 5 Main Points **Cebollita: Compile/Assemble/Link**

January 18, 2006

```
[ginger] ~> echo $CLASSPATH
/u5/zahorjan/cebollita:/u5/zahorjan/cebollita/jlex.jar:/u5/zahorjan/cebollita/cup.jar
```

```
[ginger] ~/cse378/06wi/Lecture5> cat fact.c
int N = 5;
int result = 1;
int main() \{while ( N != 0 ) {
    result = result * N;
   N = N - 1;\}printString("The factorial is: ");
 printInt(result);
 printString("n");
\}[ginger] ~/cse378/06wi/Lecture5> cebcc fact.c
main: ([] )[ginger] ~/cse378/06wi/Lecture5> cat fact.s
.data
\mathbb{L}^{1}:
       .asciiz "The factorial is: "
 \overline{\phantom{a}}L2: .asciiz "\n"
N: .word 5
result:
            .word 1
.text
#-----------------
                        #FuncDef for main([])
      .global main
main: addi $sp, $sp, -8
      sw $ra, 0 ($sp)sw $fp, 4 ($sp)add $fp, $0, $sp
#while ((!= N 0))#( != N 0)ori $t0, $0, N
      add $t0, $t0, $gp
      lw $t0, 0($t0)
      addi $t1, $0, 0
      sub $t2, $t0, $t1
      beq $0, $t2, L5
 L4:\overline{\text{H}}result = (* result N)
      ori $t0, $0, result
      add $t0, $t0, $gp
#(* result N)
      ori $t1, $0, result
      add $t1, $t1, $gp
      lw $t1, 0($t1)
      ori $t3, $0, N
      add $t3, $t3, $gp
      lw $t3, 0 ($t3)
      mult $t4, $t1, $t3
      sw $t4, 0 ($t0)
#N = (-N 1)
```

```
ori $t0, $0, N
       add $t0, $t0, $gp
#(- N 1)ori $t1, $0, N
       add $t1, $t1, $gp
       lw $t1, 0($t1)
       addi $t3, $0, 1sub $t4, $t1, $t3
       sw $t4, 0($t0)
#(!= N 0)ori $t0, $0, N
       add $t0, $t0, $gp
       lw $t0, 0($t0)
       addi $t1, $0, 0
       sub $t3, $t0, $t1
       bne $0, $t3, _L4
 L5:#printString(["The factorial is: "])
       addi $sp, $sp, -4
#""The factorial is: ""
       ori $t0, $0, L1
       add $t0, $t0, $gp
       sw$t0, 0(ssp)jal printString
       addi $sp, $sp, 4
       add $t0, $0, $v0
\#printInt([result])
       addi $sp, $sp, -4
       ori $t0, $0, result
       add $t0, $t0, $gp
       1w $t0, 0 ($t0)
       sw $t0, 0 ($sp)
       jal printInt
       addi $sp, $sp, 4
       add $t0, $0, $v0
       printString(["\n\n",\n#addi $sp, $sp, -4
#\sqrt{n} \sqrt{n} \sqrt{n}ori $t0, $0, L2<br>add $t0, $t0, $gp
       sw$t0, 0($sp)jal printString
       addi $sp, $sp, 4
       add $t0, $0, $v0
 L3:lw $ra, 0 ($fp)lw $fp, 4($fp)
       addi $sp, $sp, 8
       jr $ra
[ginger] ~/cse378/06wi/Lecture5> cebasm fact.s
[ginger] ~/cse378/06wi/Lecture5> cebumpm fact.o
fact.o
  SymTabSize: 44
   {N:=[0], \quad L1:=[4], \quad L2:=[24], \text{ main}:=[0], \text{ result}:=[28]}RefTabSize: 96
   \{N:=[16, 60, 80, 88, 112], \underline{\hspace{1cm}} L1:=[140], \underline{\hspace{1cm}}L2 := [200], printInt := [184],
printString:=[152, 212], result:=[40, 48, 168]}
  DataSize: 32
  TextSize: 240
  00000000 0x23bdfff8: addi
                                  $sp, $sp, -8$00000004 0xafbf0000: sw
                                  \frac{1}{2}ra, 0(\frac{1}{2}sp)00000008 0xafbe0004: sw
                                  $fp, 4 ($sp)0000000c 0x001df020: add
                                  $fp, $0, $sp
```

```
00000010 0x34080000: ori
                             $t0, $0, 0
 00000014 0x011c4020: add
                             $t0, $t0, $gp
 00000018 0x8d080000: lw
                             $t0, 0($t0)
 0000001c 0x20090000: addi
                            $t1, $0, 0
 00000020 0x01095022: sub
                             $t2, $t0, $t1
 00000024 0x11400018: beq
                             $0, $t2, 24
 00000028 0x34080000: ori
                             $t0, $0, 0
 0000002c 0x011c4020: add
                             $t0, $t0, $gp
 00000030 0x34090000: ori
                              $t1, $0, 000000034 0x013c4820: add
                              $t1, $t1, $sp00000038 0x8d290000: lw
                              $t1, 0 ($t1)0000003c 0x340b0000: ori
                             $t3, $0, 0
                             $t3, $t3, $gp
 00000040 0x017c5820: add
                             $t3, 0 ($t3)00000044 0x8d6b0000: lw
 00000048 0x012b6018: mult
                             $t4, $t1, $t3
 0000004c 0xad0c0000: sw
                             $t4, 0($t0)
 00000050 0x34080000: ori
                             $t0, $0, 0
 00000054 0x011c4020: add
                             $t0, $t0, $gp
                             $t1, $0, 0
 00000058 0x34090000: ori
 0000005c 0x013c4820: add
                             $t1, $t1, $gp
 00000060 0x8d290000: lw
                             $t1, 0($t1)
                            $t3, $0, 1
 00000064 0x200b0001: addi
 00000068 0x012b6022: sub
                             $t4, $t1, $t3
                              $t4, 0($t0)
 0000006c 0xad0c0000: sw
 00000070 0x34080000: ori
                             $t0, $0, 0
 00000074 0x011c4020: add
                             $t0, $t0, $qp
 00000078 0x8d080000: lw
                             $t0, 0($t0)
 0000007c 0x20090000: addi
                            $t1, $0, 0
                             $t3, $t0, $t1
 00000080 0x01095822: sub
 00000084 0x1560ffe8: bne
                             $0, $t3, -2400000088 0x23bdfffc: addi $sp, $sp, -4
 0000008c 0x34080000: ori
                             $t0, $0, 0
 00000090 0x011c4020: add
                             $t0, $t0, $gp
 00000094 0xafa80000: sw
                             $t0, 0($sp)
 00000098 0x0c000000: jal
                             0 \times 00000009c 0x23bd0004: addi
                             $sp, $sp, 4
 000000a0 0x00024020: add
                              $t0, $0, $v0
 000000a4 0x23bdfffc: addi
                              $sp, $sp, -4
 000000a8 0x34080000: ori
                              $t0, $0, 0
                              $t0, $t0, $gp
 000000ac 0x011c4020: add
 000000b0 0x8d080000: lw
                              $t0, 0($t0)
                             $t0, 0 ($sp)000000b4 0xafa80000: sw
 000000b8 0x0c000000: jal
                             0 \times 0000000bc 0x23bd0004: addi $sp, $sp, 4
                             $t0, $0, $v0
 000000c0 0x00024020: add
 000000c4 0x23bdfffc: addi
                             $sp, $sp, -4
 000000c8 0x34080000: ori
                             $t0, $0, 0
 000000cc 0x011c4020: add
                             $t0, $t0, $gp
 000000d0 0xafa80000: sw
                             $t0, 0($sp)
 000000d4 0x0c000000: jal
                             0 \times 0000000d8 0x23bd0004: addi
                             $sp, $sp, 4
 000000dc 0x00024020: add
                              $t0, $0, $v0000000e0 0x8fdf0000: lw
                              \frac{1}{2}ra, 0(\frac{1}{2}fp)000000e4 0x8fde0004: lw
                              $fp, 4(Sfp)$000000e8 0x23bd0008: addi
                              $sp, $sp, 8000000ec 0x03e00008: jr
                             $0, $ra, $0
[ginger] ~/cse378/06wi/Lecture5> ceblink prologue-os.o fact.o iolib-os.o
Linking:
 prologue-os.o
 fact.o
 iolib-os.o
Setting entry to : 0x0
[ginger] ~/cse378/06wi/Lecture5> cebdumpe a.out
```
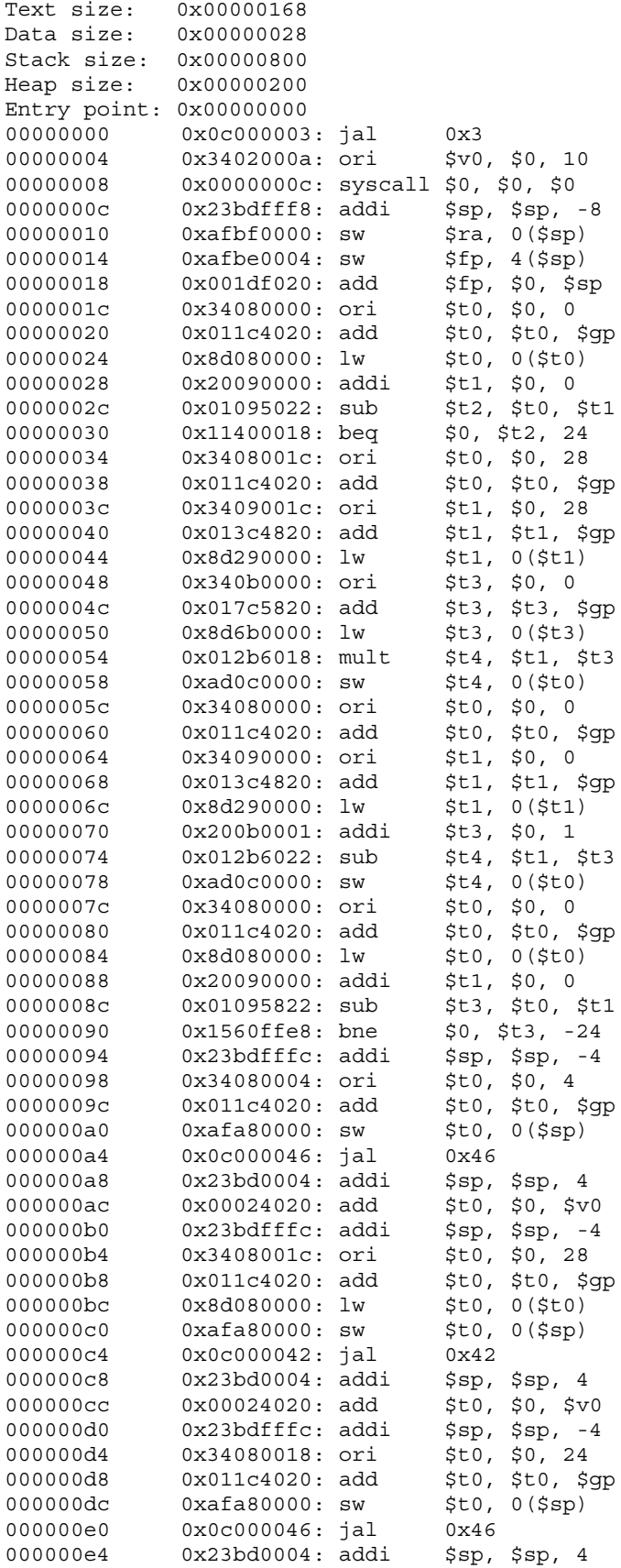

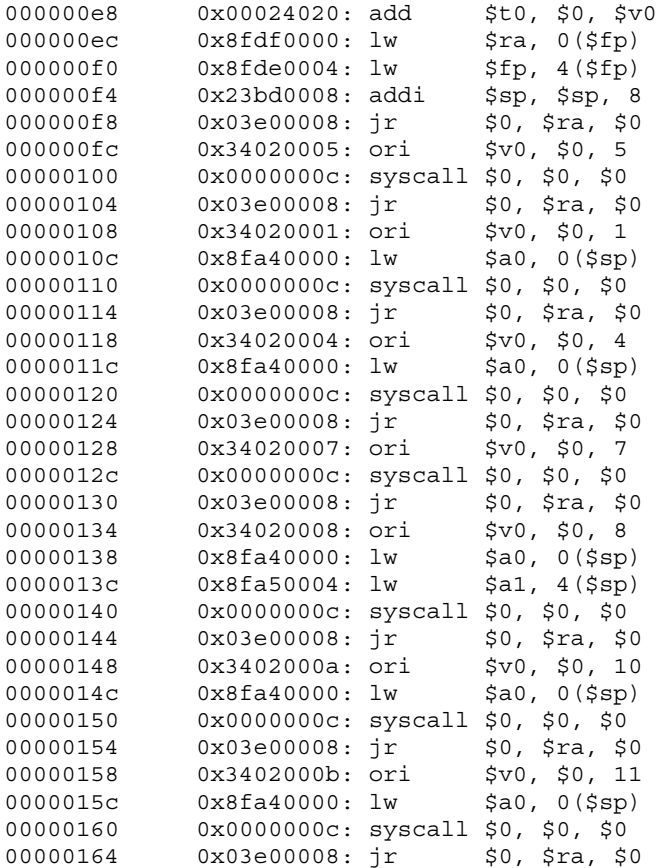